# **copag poker**

- 1. copag poker
- 2. copag poker :casa de apostas rivalo
- 3. copag poker :aposta gratis ao se cadastrar

### **copag poker**

Resumo:

**copag poker : Explore as possibilidades de apostas em bolsaimoveis.eng.br! Registre-se e desfrute de um bônus exclusivo para uma jornada de vitórias!**  contente:

A pergunta "Quantas ficha de poker para cada jogador?" é uma das mais frequentes entre os jogadores do pôquer.

Em primeiro lugar, é importante que o número de fichas seja considerado dependente do numero dos jogos na mesa.

Sevocê estive jogando com 2 a 4 jogos, cada um deles recebe 5 ficha.

Sevocê estive jogando com 5 a 7 jogos, cada um deles recebe 4 ficha.

Sevocê estiver jogando com 8 ou mais jogos, cada um dos quais recebe 3 ficha.

#### [betty cassino](https://www.dimen.com.br/betty-cassino-2024-07-27-id-12523.html)

Os maiores sites de poker online como o WPTGlobal, 888poker, PokerStars e PartyPoker sempre so uma escolha segura 9 mesmo que nem sempre sejam os melhores. Nesses sites de poker, voc encontra um nmero infinito de torneios de poker 9 e cash games.

Melhores Sites de Poker Online no Brasil - PokerNews

No geral, aplicam-se as seguintes regras:

Um par > carta alta.

Dois 9 pares > um par.

Trinca > dois pares.

Sequncia > trinca.

Flush > sequncia.

Full house > flush.

Quadra > full house.

Straight flush > quadra.

Classificao 9 das Mos de Poker - PokerStars

\n

pokerstars : pt-BR : poker : games : rules : 9 hand-rankings Mais itens...

O PokerStars oferece um dos melhores apps de poker para celular e outros dispositivos mveis Android e iOS. Voc 9 pode jogar poker com dinheiro real e fictcio, tal como no software para desktop. Alm disso, voc pode jogar poker 9 online com amigos nos Home Games do Pokerstars, tambm disponveis para jogar no celular.

Aplicativos Para Jogar Poker no Celular com 9 Dinheiro Real no Brasil

Como jogar poker de graa\n\n Apenas siga alguns passos simples para comear a disputar jogos de poker 9 de graa no PokerStars: Baixe nosso software gratuito e seguro, e crie copag poker Conta Stars. Selecione 'Dinheiro Fictcio' no software 9 (voc pode jogar de graa no desktop e no software mobile)

Free Poker Games Online - PokerStars Pquer Pacincia Subway Surfers

### **copag poker :casa de apostas rivalo**

## **copag poker**

O poker é um jogo de cartas popular e emocionante que pode ser jogado em copag poker diversos cassinos e online. Se você está interessado em copag poker aprender a jogar poker, mas não sabe por onde começar, esse artigo é para você! Aqui, você descobrirá como jogar poker em copag poker 8 passos simples, desde o pré-flop até o river.

#### **copag poker**

Antes de começar a jogar poker, é importante entender a classificação das mãos. As mãos são classificadas em copag poker ordem, da melhor para a pior, da seguinte forma:

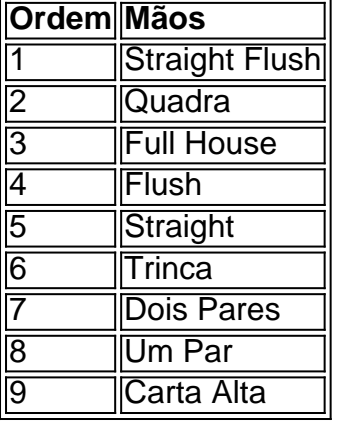

### **2. Conheça as Posições na Mesa**

Há diferentes posições na mesa de poker que podem influenciar copag poker estratégia de jogo. As posições mais importantes incluem:

- Posição Inicial (Under the Gun): o jogador da esquerda do big blind.
- Posição Intermediária: jogadores sentados entre a posição inicial e a posição final.
- Posição Final (Botão or Dealer): o jogador sentado à direita do big blind.

### **3. Acompanhe as Ações pré-Flop**

O pré-flop é o momento em copag poker que todos os jogadores recebem suas duas cartas fechadas e antes do flop ser distribuído. Durante esse período, os jogadores podem escolher se querem jogar a mão ou não, abrindo ou arremessando as cartas.

### **4. Acompanhe as Ações pos-Flop**

Após o flop ser distribuído, os jogadores têm a oportunidade de continuar na mão ou desistir. Acompanhe as ações dos jogadores, especialmente aqueles na posição inicial e intermediária, para determinar se copag poker mão é boa o suficiente para continuar.

# **Conclusão**

Aprender a jogar poker pode parecer um pouco intimidad

It's primarily a skill game, although luck plays a huge role. In any single given hand, luck is the predominant factor in who will win or lose. However, poker players don't play a single hand. They play hand after hand after hand & and overall, skill dominates.

[copag poker](/1xbet-5000-2024-07-27-id-303.pdf)

Poker is 100% a game of skill in the long run. However there is a large element of luck in the short term. Professional poker players mitigate the luck aspect by consistently making mathematically superior decisions and therefore winning in the long run.

[copag poker](/7games-app-e-games-2024-07-27-id-1674.html)

### **copag poker :aposta gratis ao se cadastrar**

### **Rob Page é demitido pelo País de Gales após a eliminação na Copa do Mundo**

Rob Page foi demitido pelo País de Gales após a Associação de Futebol do País de Gales decidir encerrar copag poker gestão de três anos e meio. Page guiou o País de Gales para copag poker primeira Copa do Mundo copag poker 64 anos, mas na última semana admitiu que os fãs queriam que ele saísse. Ele estava contratado até 2026.

A FAW vem revisando copag poker posição desde uma eliminação vergonhosa na Copa do Mundo no Catar e uma série de resultados decepcionantes copag poker amistosos neste mês provou ser a gota d'água. O País de Gales empatou copag poker 0-0 com o Gibraltar, classificado copag poker 203º no mundo, e depois foi goleado por 4-0 pela Eslováquia.

Após a derrota para a Eslováquia, Page admitiu que a torcida havia se voltado contra ele. "Eles querem que eu saia", disse ele. "Eu entendo completamente." O País de Gales, com tempo até à próxima janela internacional, não está pressionado para fazer uma rápida nomeação, mas tem começado a avaliar candidatos. A copag poker próxima partida é um jogo de qualificação para a Liga das Nações copag poker casa contra a Turquia copag poker setembro, seguido de uma viagem ao Montenegro na mesma competição.

### **Como se inscrever para alertas de notícias esportivas de última hora**

- Baixe o aplicativo Guardian do App Store do iOS no iPhone ou do Google Play Store no Android procurando 'The Guardian'.
- Se você já tiver o aplicativo Guardian, verifique se está na versão mais recente.
- No aplicativo Guardian, toque no botão Menu no canto inferior direito, copag poker seguida, acesse Configurações (o ícone do engrenagem), copag poker seguida, Notificações.
- Ative as notificações de esportes.

Author: bolsaimoveis.eng.br Subject: copag poker Keywords: copag poker Update: 2024/7/27 18:15:17